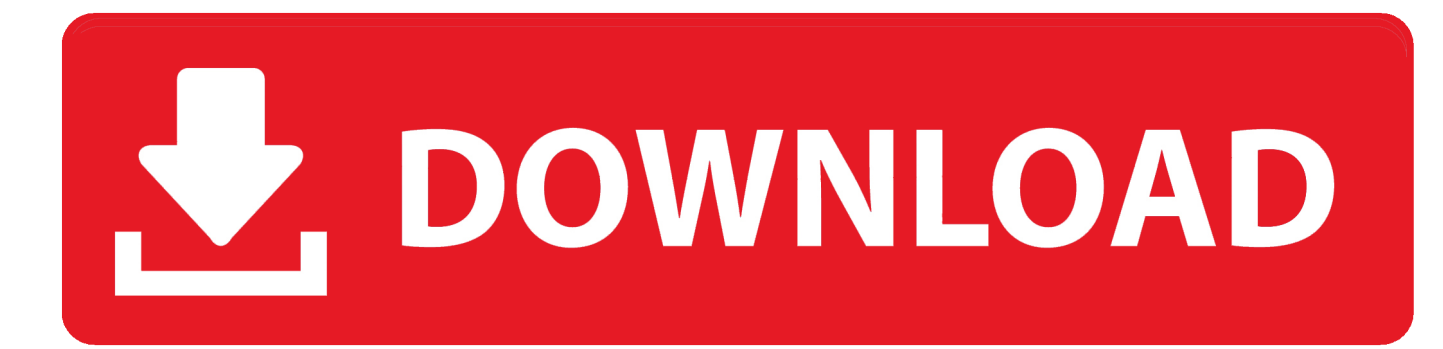

## [Контурная Карта По Географии Иркутской Области 8 Класс Гдз](https://wonderful-carson-5ee567.netlify.app/Pod-To-Mac-Download#ondxw=GGl04cnHrdl0ag9Sq7l01c9KqdIVq/j0Gal0cgnGrdl0AcnipgnSq3l0ag9Grly09cTVqRj0Cl00c9KqdsGrhy0Wc9UqRj0GGdi4cTGrhy0Wc9Uqhl0Ecni5cTVqRl0bgTGrpy06cnGrJj0==)

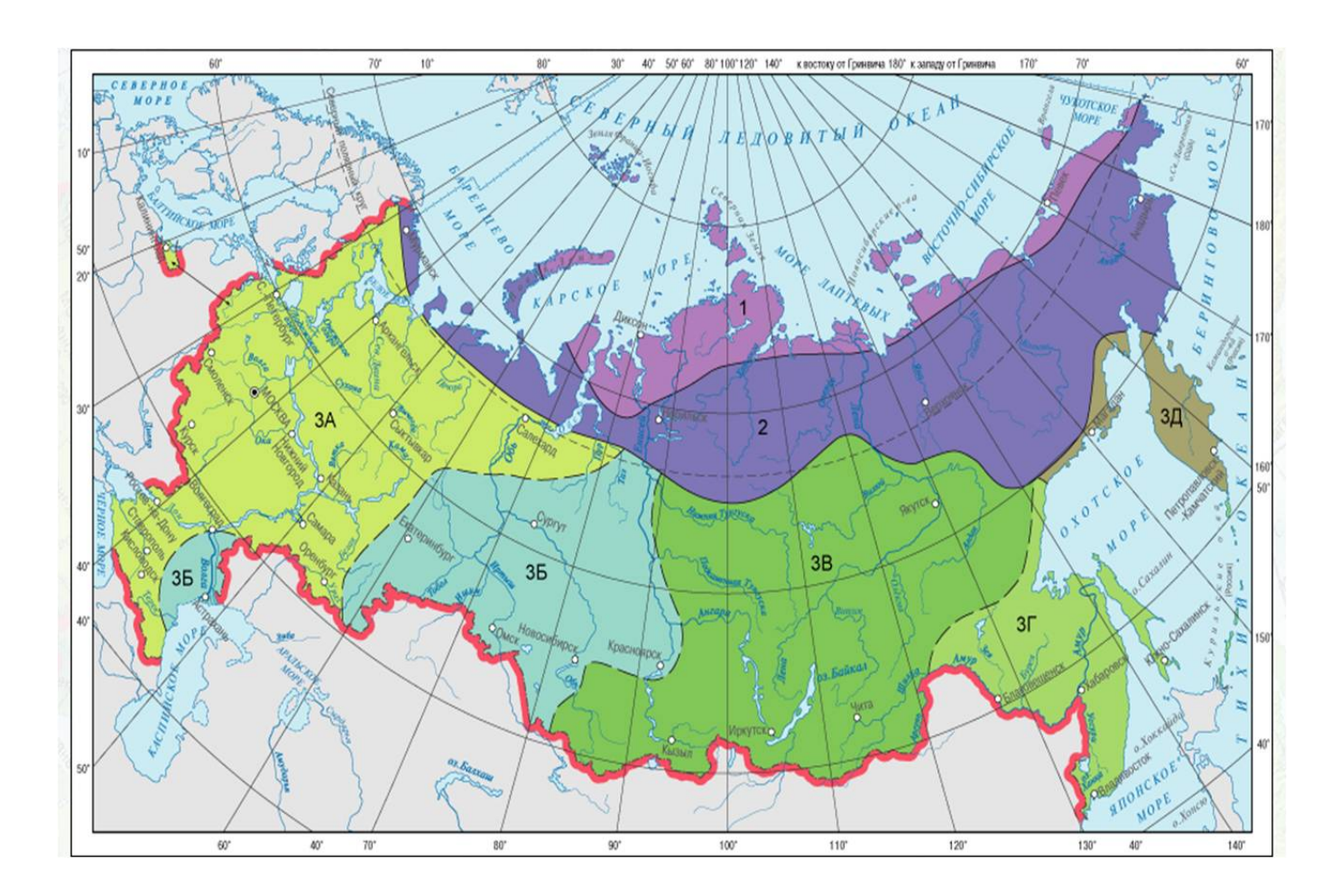

[Контурная Карта По Географии Иркутской Области 8 Класс Гдз](https://wonderful-carson-5ee567.netlify.app/Pod-To-Mac-Download#ondxw=GGl04cnHrdl0ag9Sq7l01c9KqdIVq/j0Gal0cgnGrdl0AcnipgnSq3l0ag9Grly09cTVqRj0Cl00c9KqdsGrhy0Wc9UqRj0GGdi4cTGrhy0Wc9Uqhl0Ecni5cTVqRl0bgTGrpy06cnGrJj0==)

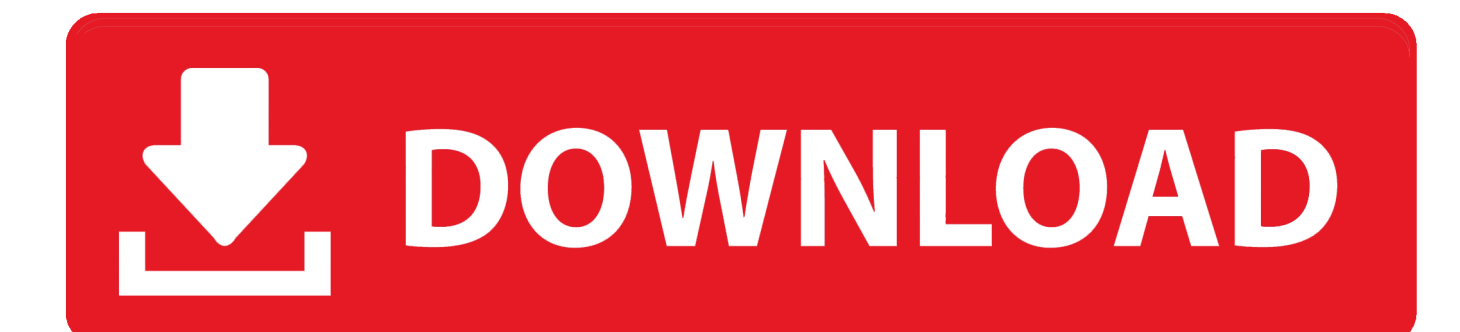

Выполнение работ на контурной карте позволит более эффективно использовать учебное пособие "География материков и стран' и рабочую тетрадь для учащихся в обучении географии.. Ru: Где найти ответы на рабочую тетрадь Физическая и социально-экономическая география Иркутской области 8-9 класс?Работать с контурной картой желательно в классе на уроке, ее можно использовать также и дома.

Каждая карта связана с содержанием конкретной темы по географии в 8 классе и это очень важно.. Ответы к контурной карте за 8 класс по географии материков и стран Дорогие друзья! "Карта — альфа и омега географии, начальный и конечный момент географического исследования'.. Можно использовать условные знаки карт атласа или некоторые из них создавать самостоятельно.. Баранский Прочность усвоения знаний на уроке зависит от умения работать с настенными картами, картами атласа и контурными картами.. Все обозначения, применяемые на контурной карте, необходимо выносить в условные знаки.

## [Free Download Cakewalk Z3ta Vst Programs Like Microsoft](https://hub.docker.com/r/uloctwincal/free-download-cakewalk-z3ta-vst-programs-like-microsoft)

Желательно писать буквами, близкими к шрифтам, применяемым на соответствующей карте атласа.. Границы, обозначенные на контурной карте точками или другими знаками, обводите при необходимости цветными карандашными линиями.. Названия подписывайте аккуратно и обязательно вначале карандашом.. Мелкие объекты обозначайте цифрами, а пояснения к цифрам выносите в легенду карты.. Контурную карту по географии для 8 класса используют для закрепления знаний, при выполнении практических работ и отдельных практических заданий. [Download](https://hub.docker.com/r/faumeceho/download-microelectronic-circuit-design-4th-edition-pdf-solutions-free) [Microelectronic Circuit Design 4Th Edition Pdf Solutions free](https://hub.docker.com/r/faumeceho/download-microelectronic-circuit-design-4th-edition-pdf-solutions-free)

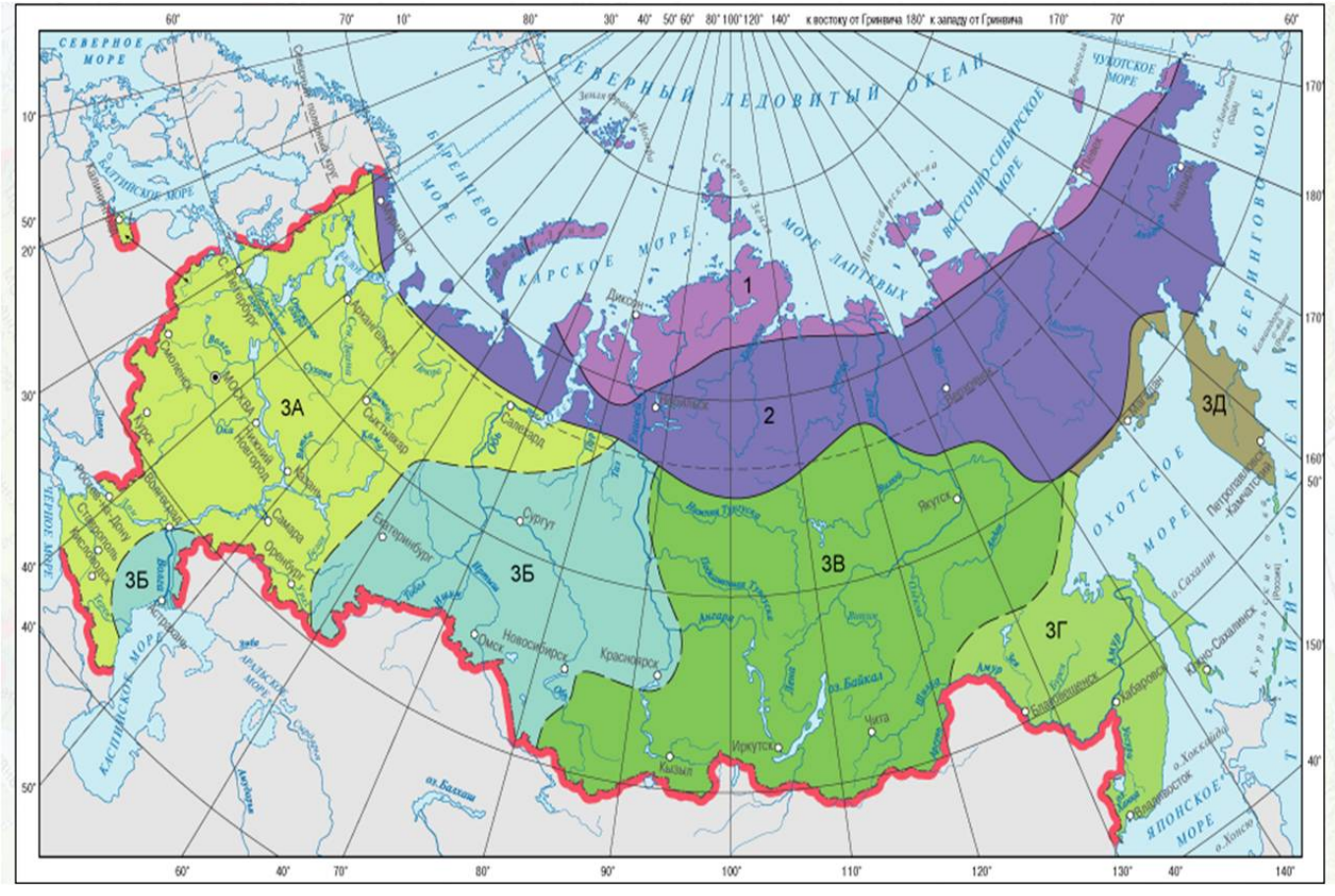

[Watch Answers Pt. II \(2017\) full movie witch subtitles 1080 online](https://gallant-curran-afef0b.netlify.app/Watch-Answers-Pt-II-2017-full-movie-witch-subtitles-1080-online)

## [Crack Avg Pc Tuneup Download](https://modest-montalcini-05c526.netlify.app/Crack-Avg-Pc-Tuneup-Download)

 Использование контурных карт позволяет развивать чувство пространства, умение определять на географической основе взаиморасположение объектов, особенности конкретной территории.. Предложенные задания в контурных картах соответствуют школьной программе и позволяют более глубоко и прочно усвоить изучаемый материал.. Работу на контурной карте желательно выполнять, используя карты атласа и текст учебного пособия. [Adobe Photoshop](https://launchpad.net/~tiosterusin/%2Bpoll/adobe-photoshop-download-torrent-for-mac-os) [Download Torrent For Mac Os](https://launchpad.net/~tiosterusin/%2Bpoll/adobe-photoshop-download-torrent-for-mac-os)

## [Лиман Жарко-Бизнес Книгу](https://longplugunka.mystrikingly.com/blog/46fe596525f)

Систематическое обращение к контурным картам играет важную роль в формировании географических знаний.. При нанесении объектов на карту соблюдайте точность их положения, ориентируясь по меридианам и параллелям, береговой линии, рекам, границам государств.. Проставьте в кружках номера городов от самого западного к самому восточному.. Пояснительная записка, Календарно-тематическое планирование на 8 -9 класс.. Правила работы с контурной картой для 8 класса 1. e828bfe731 [Mario Kart Kor Iso Torrent](https://frislisotthiou.over-blog.com/2021/03/Mario-Kart-Kor-Iso-Torrent.html)

e828bfe731

[Microsoft Windows 10 For Mac Download](http://compnecca.yolasite.com/resources/Microsoft-Windows-10-For-Mac-Download.pdf)